### **CUES Compensation Survey Reports**

Frequently Asked Questions: Reporting

#### How do I access the survey reports?

Go to the Executive Compensation Survey -<u>cues.org/ecs</u> or Employee Salary Survey – <u>cues.org/ess</u> or through the Products and Services page on cues.org.

Click the blue RUN REPORTS ribbon in the shaded area on the left. Log in. The page will refresh. Click RUN REPORTS again. The survey portal will open.

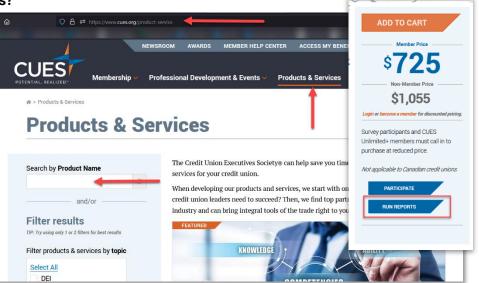

## What happens if I forget my password?

If you forget your password you can enter your email or username at the "<u>forgot your password</u>" link when logging in or contact Survey Support at 866.508.0744 or surveysupport@cues.org

# Can I share my username and password with others at my credit union that may need access to the online reports?

Please do not share your login information with anyone. If someone else at your credit union requires access, please contact Survey Support at 866.508.0744 or surveysupport@cues.org

### How do I know what criteria and parameters to choose when creating a report?

Choose criteria based on your credit union's Compensation Philosophy. If your credit union does not have a Compensation Philosophy, use our <u>Compensation Philosophy Toolkit</u> to get started.

### How can I print my information?

Because printer settings may differ by browser type, we recommend printing your report after exporting to Excel or PDF. If you choose to print from your browser, you can do so by using the File > Print option on your browser toolbar or by using the print button on the top toolbar.

### When trying to create an online report, I keep getting zero respondents. What am I doing wrong?

It is possible that you are using too many filters to create your report and/or your parameters are too narrow. Consider using less criterion and broader ranges. For example, using every available criterion in your selection will most likely not produce any results. Choose variables that represent how your credit union determines its pay.

### Why is the "Bonus" figure shown two different ways?

The bonus metric is shown in two separate ways. "Bonus (bonus eligible only)" only includes those respondents who indicated that they are eligible for a bonus. The sample size for the bonus amount in this instance may not match the sample size for the base salary measure. "Bonus (all respondents)" imputes zeroes into the bonus value for those who indicated that they were not bonus eligible. By not including zeroes, bonuses may be overstated for the "typical" employee. By including zeroes, the bonus figures may be understated for those who are bonus eligible. By showing it each way, users will be able to choose which metric works best for their organization.

### Why is the "Other Taxable Compensation" figure shown two different ways?

Similar to the description above on bonuses, the "Other Taxable Compensation (other eligible only)" includes only those respondents who provided a value for that metric on the survey form. "Other Taxable Compensation (all respondents)" imputes a zero for this measure if a value was not given.

### How do I use the portal?

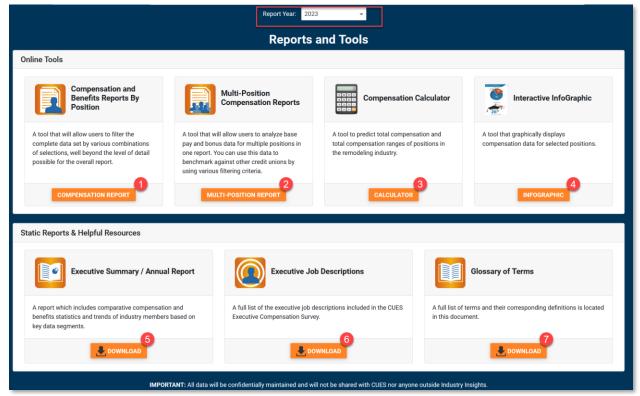

Ensure you are reporting on the desired year (the most current data is the default).

- 1. Run a filterable report of one executive position
- 2. Run a filterable report of multiple executive positions
- 3. Use a small subset of criteria to calculate a compensation range for your position
- 4. Generate a quick one-page glance of select positions (great for showing to the board)
- 5. Download the annual summary report
- 6. View the descriptions for each position listed in the report
- 7. View a list of terms and definitions of the data types

### How do I run reports?

|                                                                                                    | Filters                             |                   |                           | ×    |  |  |  |
|----------------------------------------------------------------------------------------------------|-------------------------------------|-------------------|---------------------------|------|--|--|--|
| Instructions                                                                                                    |                                     |                   |                           |      |  |  |  |
| <ol> <li>Click on the <i>Filter Results</i> button below to bring up a window</li> <li>Change the report year by selecting the year from the <i>"Report</i></li> <li>View the <i>"Matching Results"</i> (shown just under the Filters). T</li> </ol> | Asset Size:                         | Select            | ▼<br>Region:              | 7 re |  |  |  |
| <ol> <li>Select the criteria to create your custom report. You can selec</li> <li>The sample size instantaneously updates upon new criteria s</li> <li>Use the checkbox to indicate if you would like to include your.</li> </ol>                    | Select<br>Loan Profile:             | *                 | Select   Membership Size: | epc  |  |  |  |
| <ol> <li>Click Build Report to generate your report.</li> <li>Once run, you may export your customized report into an Excert<br/>Once run, you can click on "Filter Results" again to change any</li> </ol>                                          | Select                              | •                 | Select 👻                  |      |  |  |  |
| 10. Click on <b>"Reset Filters"</b> in the top menu to reset all filters and                                                                                                    | State:                              | •                 | Field of Membership:      |      |  |  |  |
|                                                                                                    | Metro Size:                         |                   | FTE Size:                 |      |  |  |  |
| Filter Results 🖶 Export Results to Excel                                                                                                    | Select<br>Highest Education Level C | *<br>completed:   | Select 👻                  |      |  |  |  |
| Metric Your CU                                                                                                    | Select                              | ~                 | Select 👻                  |      |  |  |  |
|                                                                                                    | Years Worked in Financial Se        | ervices Industry: |                           |      |  |  |  |
|                                                                                                    | Vour Firm                           |                   |                           |      |  |  |  |
|                                                                                                    |                                     | ng Results: 316   |                           |      |  |  |  |
|                                                                                                    |                                     |                   | BUILD RE                  | PORT |  |  |  |

- 1. Select the "Filter Results" button
- 2. The filter pop up will appear. You do not need to select a filter for every option. The more filters you add, the narrower and more limited your results will be.
- 3. Ensure the "Matching Results" is a minimum of 7. If you have fewer than 7 results, the report will not generate expand or remove a filter to increase the number of results.

#### How do I read the report?

| Ass                 | et Size: \$1.0B                                                                                                    | Report<br>Job T                                                                                                    | Year: 2023<br>itle: CEO                                                                                                    | <b>1</b><br>5B, \$1.5B to                                                                                                    | \$2.0B                                                                                                    |                                                                                                    |                                                                                                    |
|---------------------|----------------------------------------------------------------------------------------------------|----------------------------------------------------------------------------------------------------|----------------------------------------------------------------------------------------------------|----------------------------------------------------------------------------------------------------|----------------------------------------------------------------------------------------------------|----------------------------------------------------------------------------------------------------|----------------------------------------------------------------------------------------------------|
| ccel 🔤 Ex           | kport Results to Pl                                                                                                    | DF                                                                                                    |                                                                                                    |                                                                                                    |                                                                                                    |                                                                                                    |                                                                                                    |
| Your CU             | Responses                                                                                                    | %                                                                                                    | Average                                                                                                    | 10%                                                                                                    | 25% <b>3</b> Median                                                                                                    | 75%                                                                                                    | 90%                                                                                                    |
|                     |                                                                                                    |                                                                                                    |                                                                                                    |                                                                                                    |                                                                                                    |                                                                                                    |                                                                                                    |
|                     |                                                                                                    |                                                                                                    |                                                                                                    |                                                                                                    |                                                                                                    |                                                                                                    |                                                                                                    |
| \$1,800,000,<br>000 | 58                                                                                                    |                                                                                                    |                                                                                                    |                                                                                                    |                                                                                                    |                                                                                                    |                                                                                                    |
| \$100,000           | 58                                                                                                    |                                                                                                    |                                                                                                    |                                                                                                    |                                                                                                    |                                                                                                    |                                                                                                    |
| 10,000              | 58                                                                                                    |                                                                                                    |                                                                                                    |                                                                                                    |                                                                                                    |                                                                                                    |                                                                                                    |
| 100                 | 58                                                                                                    |                                                                                                    |                                                                                                    |                                                                                                    |                                                                                                    |                                                                                                    |                                                                                                    |
|                     |                                                                                                    |                                                                                                    |                                                                                                    |                                                                                                    |                                                                                                    |                                                                                                    |                                                                                                    |
| \$100,000           | 57                                                                                                    |                                                                                                    |                                                                                                    |                                                                                                    |                                                                                                    |                                                                                                    |                                                                                                    |
| \$20,000            | 57                                                                                                    |                                                                                                    |                                                                                                    |                                                                                                    |                                                                                                    | 1                                                                                                    |                                                                                                    |
| \$20,000            | 57                                                                                                    |                                                                                                    |                                                                                                    |                                                                                                    |                                                                                                    | •                                                                                                    |                                                                                                    |
|                     | Image: Color     Image: Color     Image: Color       Your CU       \$1,800,000, 000       \$100,000       10,000       100,000       \$100,000       \$20,000 | Image: Second second second | Report<br>Job T           Asset Size: \$1.0 B to \$1.25B,           Col         Response           Your CU         Response         %           \$1,800,000,<br>0000         58            \$1,800,000,<br>0000         58            \$1,800,000,<br>0000         58            \$1,800,000,<br>0000         58            \$1,800,000,<br>0000         58            \$1,00,000         58            \$10,000         58            \$100,000         58            \$100,000         57            \$100,000         57            \$20,000         57 | Responses         %         Average           Your CU         Responses         %         Average           \$1,800,000,000         58 | Report Year: 2023<br>Job Title: CEO       Iteration         Asset Size: \$1.0B to \$1.25B, \$1.25B to \$1.5B to         Image: Constraint of the second state of the second state of | Report Year: 2023       1         Job Titli: CEO       Asset Size: \$1.0B to \$1.25B, \$1.25B to \$1.5B to \$2.0B         Asset Size: \$1.0B to \$1.25B, \$1.25B to \$1.5B to \$2.0B         Image: Comparison of the second of the second | Report Year: 2023       Job Titlie: CEO         Asset Size: \$1.0B to \$1.25B, \$1.25B to \$1.5B to \$2.0B         Icel       Export Results to PDF         Your CU       Responses       %       Average       10%       25%       3 Median       75%         \$1800,000,       58       .       .       .       .       .       .       .       .       .       .       .       .       .       .       .       .       .       .       .       .       .       .       .       .       .       .       .       .       .       .       .       .       .       .       .       .       .       .       .       .       .       .       .       .       .       .       .       .       .       .       .       .       .       .       .       .       .       .       .       .       .       .       .       .       .       .       .       .       .       .       .       .       .       .       .       .       .       .       .       .       .       .       .       .       .       .       .       .       .       .       . |

- 1. Selected Filters: You will see the filters you selected for your report (here, you see the data report year, the job title, and the asset range)
- 2. Your CU: If you participated in the survey, you will see your data in this column for an easy comparison
- **3. Percentiles:** Use the percentiles and the Credit Union Profile to find the correct information for your credit union.
  - a. For example, this screenshot shows asset ranges from \$1B-\$2B. If your credit union is a \$1.63B asset size, you may want to look at the 75% column for compensation comparisons consider where you fall on the spread of asset ranges. However, if you saw the "Median" column asset size was \$1.58B, you may want to look at the Median column data instead.
  - **b.** Keep in mind all credit unions do not fill out the survey each year. From year to year, you may need to change the filters you use/the percentile you compare to in order to get a sample closest to your profile.